**Apex Fund Services Ltd.** Vallis Building, 4<sup>th</sup> Floor 58 Par-la-Ville Road Hamilton, HM11 Bermuda

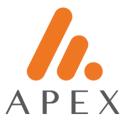

# **GOOGLE AUTHENTICATOR FOR ANDROID**

#### Installation

- 1. Proceed to Google Play Store from your mobile handset.
- 2. Search for "Google Authenticator"
- Verify that the publisher is Google LLC

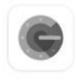

# Google Authenticator

Google LLC

| 3,9 ★        | ¥      | 3+             | 5(  |
|--------------|--------|----------------|-----|
| 334K reviews | 6,5 MB | Rated for 3+ ① | Dow |

Install

Developer contact

- S Website
- Email accounts-support@google.com
- Address
  1600 Amphitheatre Parkway, Mountain
  View 94043
- O Privacy policy
- 3. Proceed to Install

### **Apex Connect Portal Login**

Proceed to the Apex Connect web portal

- Enter username

**Apex Fund Services Ltd.** Vallis Building, 4<sup>th</sup> Floor 58 Par-la-Ville Road Hamilton, HM11 Bermuda

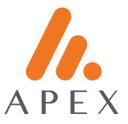

- Enter temporary password
- Open the Google Authenticator app
- Click on the + icon in the bottom right corner

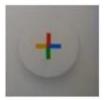

## - Select Scan a QR Code

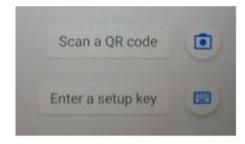

#### - Scan the QR Code

| Concerned and the second second second second second second second second second second second second second se                                                                                                    |
|----------------------------------------------------------------------------------------------------|
|                                                                                                    |
| Annual part of the state of the state of the |
|                                                                                                    |